## **Photoshop 2022 (Version 23.2) With Product Key Windows 10-11 2022**

Installing Adobe Photoshop is relatively easy and can be done in a few simple steps. First, go to Adobe's website and select the version of Photoshop that you want to install. Once you have the download, open the file and follow the on-screen instructions. Once the installation is complete, you need to crack Adobe Photoshop. To do this, you need to download a crack for the version of Photoshop that you want to use. Once you have the crack, open the file and follow the instructions to apply the crack. After the crack is applied, you can start using Adobe Photoshop. Be sure to back up your files since cracking software can be risky. With these simple steps, you can install and crack Adobe Photoshop.

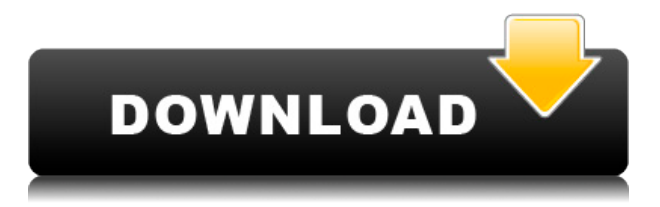

Not sure if the ARC text window is actually related to the Layers password requirement – one can create other text with either only dragging the text or by copying text from elsewhere – all features are there, just not the password requirement.

Regards! I'm not sure about the quality of the current lesson plan (pictured above). Photoshop keyboard shortcuts are not as fully developed as you might think, and what's in the lesson plan are going to be on-line anyway. For someone that has never used Lightroom before, it does a great job. Edits obviously on a Display are faster than on a Monitor. But I've been using other work management software (Syncro Soft) for about 15 years and it's very intuitive. Very good app, very fast. My only problem is with the Apple Pencil. It comes only in a sample package. I have not been able to get it to work properly with the app. That is why I can only give it three stars.—Myles BernettThe Adobe Store AcademyIn California This is the worst lightroom I've ever seen. I worked with the new update and I'll never use it again. This is by far the worst update since the switch to CC. I only use it for printing but none of the buttons work when trying to print even though the list of my photos is there on the screen. I can't even print. The Print screen is blank. I was on a Powerwall machine before I did update and I found I could not print on this machine either. I'm done with lightroom. Wait for the new update. I'm ready for an OS update. As one of my friends said the OS update had made him check his computer for a virus.

## **Download free Photoshop 2022 (Version 23.2)Serial Key {{ upDated }} 2022**

What It Does: The Lasso tools are used to move and resize objects on screen. They're used to make quick selections of small areas, similar to a user selecting a specific area with the click of a mouse. The Brush tools are similar to the Lasso tool in that they allow you to move and resize objects on screen. The Brush tools make it easier for you to cover a large area quickly with objects like text, patterns, shapes, and backgrounds, as you can set the paint to suit your color preferences. **What It Does:** The Painting tool is used to apply a background color, adjustment panel, or gradient paint over your images or photos. You can load gradient, color, or pattern images and choose how many stops a gradient progress. You can apply translucent or solid colors, blend them together, or get full control over the appearance of your paint. The Gradient tool is used to create an artistic gradient that gradually transitions from one color to another one. Adobe Photoshop Elements is a cloud-based suite that includes a great assortment of photo editing tools.

- Once the cloud-based suite has been installed on a computer, it can be accessed by any user anywhere, anytime online.
- As the cloud-based studio has been downloaded, it doesn't need to be installed again every time you wish to access it.
- You can also use the program offline if you wish to do so.

Adobe Photoshop is a one of the best graphic design applications for professionals. This design software primarily works on Windows based computers and offer many more powerful features than its counterparts, like the retouching options. e3d0a04c9c

## **Photoshop 2022 (Version 23.2) Registration Code With Keygen {{ NEw }} 2022**

Its first and foremost being the most powerful tool feature in Photoshop, the Top Shot button allows you to instantly correct every problem in one go by simply clicking on the photo. It is a brand new feature introduced with the CS7 update that combines a whole new realm of possibilities, and the new interface in the company's flagship photoeditor. other tools and features on top are listed as: Adobe Photoshop is all set to change the way you look at digital artists and the way they work. Along with migrating from the GDI to the more modern native GPU APIs, providing some powerful new features in high resolution photos, and broadening the options for use in creating 3D content, the new Photoshop CC brings in a new training mode for beginners who want to learn the tools and features. However, it lacks many exciting new features. Adobe Photoshop make sure your customers are the focus. Customers can chat with photographers directly from Photoshop CC. With the Google Lens feature, Photoshop CC Read More Honor 10 comes with 30W fast charging Honor 30, coming with a 30W fast charging feature, will be sold starting June 18 in the Beijing market. Through the fast charging technology, the smartphone is able to charge its 3350mAh battery by up to 47.5 watts of power over a minimum of 30 minutes. The reason for adopting this fast charging technology is that a large-capacity battery can be charged quickly, with a minimum wait, and at the same time, a user with low daily mobile phone consumption can benefit from it.

adobe photoshop how to download free adobe photoshop 7.0 free download full version cracked free download adobe photoshop cc 2015 full version with crack free download adobe photoshop 7.0 full version setup 64 bit adobe photoshop cc 2014 free download full version 64 bit adobe photoshop 7.0 64 bit free download full version adobe photoshop cs3 64 bit free download full version download adobe photoshop cs6 free full version 64 bit adobe photoshop download free full version filehippo adobe photoshop cs6 free download 2021

The Adobe Creative Suite is a collection of powerful professional software tools used for the creation of graphic and web content. Photoshop is one of the most powerful and most professional tools available when it comes to creating images, designing logos, and creating 3-D images using the Software's photometric tools. Photoshop is suitable for use by photographers, artists, and designers worldwide, because it provides all of the editing tools needed for general image editing. The Adobe Creative Suite is a collection of powerful professional software tools used for the creation of graphic and web content. Photoshop is one of the most powerful and most professional tools available when it comes to creating images, designing logos, and creating 3-D images using the software's photometric tools. Photoshop is suitable for use by photographers, artists, and designers worldwide, because it provides all of the editing tools needed for general image editing. With Photoshop the user can create new items such as text, shapes, photos, graphics, and much more. It has many different tools that enable it to organize and edit images. Besides this, it has a bunch of different features that can be very useful to a person using it. It can be very dangerous and complicated, but it is also very useful, with it's features and tools. Adobe Photoshop is powerful, easy to use, and indispensable for your digital creative workflow. With its powerful tools, deep feature set and brand recognition, it enables creatives to create amazing visual content for print, the web, mobile, and beyond.

There are several different ways in which you can crop your images. You can use the crop selection tool, you can select objects manually using the Crop tool, or use the use the selection tools to select objects within an image. You can crop images online or on a local computer. There are three key features provided in the Crop tool. What do you want to do before you take a vacation? Alter your spiffy photos of the destination before you even leave the house to look your very best? Well, you can do it with the newly announced Photoshop Updates for 2021. New features include crop-to-fit effects, the ability to sift through all your photos on the same timeline, a new generation of brush strokes and background effects, and collages with your choice of ink colors. If editing your photos is central to your process for everything from everyday jaunts to travels of the mind, Photoshop Update for 2021 is worth exploring. Layers are the center of the Photoshop editing and creative process. Layers allow you to build up effects such as shadows, textures, and other layers on top of each other, which gives those layers depth and dimension. You can change the blending options and opacity for individual layers, which are often used to affect the look of your photos. Photoshop's selection tools have been described as the most creative feature of the tool kit. The ability to create geometric selections, with complex and precise tools such as the polygonal lasso, and handle on-the-fly selection of groups, objects, and text, really give you that extra special effect. With layers, it's easy to isolate one element from its surrounding objects for contrast or retouching, and expand and shrink selections as needed for greater control. There are a lot of other options to make your images look better, too. Get ready for the next evolution of image editing.

<https://zeno.fm/radio/burnout-paradise-patch-1100-crack> <https://zeno.fm/radio/fix-generator-v-1-1-samsung-gratis> <https://zeno.fm/radio/free-download-lks-bahasa-indonesia-smp-kelas-7-semester-2-rar> <https://zeno.fm/radio/passion-of-the-christ-full-movie-malayalam-version-of-google> <https://zeno.fm/radio/5-1-surround-sound-test-the-helicopter> <https://zeno.fm/radio/kaliman-pdf-coleccion-completa-gratis> <https://zeno.fm/radio/kizoa-premium-gratis-rar> <https://zeno.fm/radio/long-war-with-cracked-30> <https://zeno.fm/radio/rapelay-pc-highly-compressed-free-download-10-mb> <https://zeno.fm/radio/realplayer-2020-crack-product-key> <https://zeno.fm/radio/swansoft-cnc-simulator-keygen-crack> <https://zeno.fm/radio/electricvlab-free-download-key-serial-number>

Covering a wide range in editing and enhancing images, you can share photos online platforms like Flickr, Facebook, Instagram, and Twitter. For the WordPress user, there's also the ability to import and export pictures from WordPress to Photoshop without leaving the website. Regardless of your tool choice, you can leverage the Creative Cloud for free access to the most current versions to get a hit at the latest features and tools. Using the layer mask feature, you can blur a subject and remove ones from an image. The Beautify feature offers a series of effects (such as Face-Smoothing, Photo Effect, and others) to redesign and refine your photos into perfect one. The Texture option lets you add texture, and some quick tutorials for creating fast, seamless textures – such as using the Displace filter. Every day, we're creating more stunning graphics than ever with Photoshop. Which tool is best for you depends on what you want to do with graphics. Whether you're a beginner or a professional, Photoshop CC has a feature to help you come up with top-notch visuals. Select the CC version if you prefer to use a lot of editing options, apply touch-ups, and build brand customizations. Firefox users can adjust their art with the Affinity Design app. Adobe Retail Creative Cloud has free access to the latest features and tools for design. Students and professionals can get complete control over graphics, videos, and design by utilizing the Adobe Creative Suite. Adobe offers large

Graphic design collections, which you can save all your files into and publish online. In this version, Photoshop CC helps people to design custom logos, create beautiful photography portraits, and design unique shop banners. Since it's always possible to edit your graphics at any time, you can easily export pictures, adjust designs, and easily share with others.

<http://indiebonusstage.com/photoshop-express-keygen-full-version-full-product-key-2022/> [https://quickpro.site/wp-content/uploads/2023/01/Adobe-Photoshop-2021-Version-2201-Cracked-With](https://quickpro.site/wp-content/uploads/2023/01/Adobe-Photoshop-2021-Version-2201-Cracked-With-Activation-Code-For-Mac-and-Windows-2022.pdf) [-Activation-Code-For-Mac-and-Windows-2022.pdf](https://quickpro.site/wp-content/uploads/2023/01/Adobe-Photoshop-2021-Version-2201-Cracked-With-Activation-Code-For-Mac-and-Windows-2022.pdf) <https://thetouringpandas.com/wp-content/uploads/2023/01/harkdore.pdf> [https://thefrontoffice.ca/wp-content/uploads/2023/01/Adobe-Photoshop-Download-For-Pc-Full-Versio](https://thefrontoffice.ca/wp-content/uploads/2023/01/Adobe-Photoshop-Download-For-Pc-Full-Version-Free-BETTER.pdf) [n-Free-BETTER.pdf](https://thefrontoffice.ca/wp-content/uploads/2023/01/Adobe-Photoshop-Download-For-Pc-Full-Version-Free-BETTER.pdf) <https://discountshoretours.com/wp-content/uploads/2023/01/faiger.pdf> <https://thecryptobee.com/adobe-photoshop-express-with-registration-code-x32-64-update-2023/> <https://nutacademia.com/wp-content/uploads/2023/01/decogar.pdf> [https://finnababilejo.fi/wp-content/uploads/2023/01/Adobe-Photoshop-CS4-Download-License-Key-Ful](https://finnababilejo.fi/wp-content/uploads/2023/01/Adobe-Photoshop-CS4-Download-License-Key-Full-3264bit-2023.pdf) [l-3264bit-2023.pdf](https://finnababilejo.fi/wp-content/uploads/2023/01/Adobe-Photoshop-CS4-Download-License-Key-Full-3264bit-2023.pdf) <https://chicmaman.net/photoshop-cs3-download-with-license-key-latest-release-2022/> <https://1w74.com/adobe-photoshop-full-version-download-for-pc-free-repack/> [https://xn--80aagyardii6h.xn--p1ai/download-free-adobe-photoshop-2021-with-license-code-x32-64-lif](https://xn--80aagyardii6h.xn--p1ai/download-free-adobe-photoshop-2021-with-license-code-x32-64-lifetime-release-2022/) [etime-release-2022/](https://xn--80aagyardii6h.xn--p1ai/download-free-adobe-photoshop-2021-with-license-code-x32-64-lifetime-release-2022/) <https://nadiasalama.com/adobe-photoshop-cs3-portable-for-windows-7-64-bit-free-download-top/> [https://www.glasspro.pl/2023/01/02/download-free-adobe-photoshop-cs6-with-serial-key-with-license](https://www.glasspro.pl/2023/01/02/download-free-adobe-photoshop-cs6-with-serial-key-with-license-key-win-mac-x32-64-2022/)[key-win-mac-x32-64-2022/](https://www.glasspro.pl/2023/01/02/download-free-adobe-photoshop-cs6-with-serial-key-with-license-key-win-mac-x32-64-2022/) <http://knowthycountry.com/?p=35619> [https://eattothrive.info/wp-content/uploads/2023/01/Adobe\\_Photoshop\\_CC\\_2018\\_Version\\_19\\_\\_Downl](https://eattothrive.info/wp-content/uploads/2023/01/Adobe_Photoshop_CC_2018_Version_19__Download_Product_Key_Full__updAte__2022.pdf) oad Product Key Full\_updAte\_2022.pdf [https://reviewcouncil.in/wp-content/uploads/2023/01/Adobe-Photoshop-Book-Pdf-Free-Download-In-H](https://reviewcouncil.in/wp-content/uploads/2023/01/Adobe-Photoshop-Book-Pdf-Free-Download-In-Hindi-BEST.pdf) [indi-BEST.pdf](https://reviewcouncil.in/wp-content/uploads/2023/01/Adobe-Photoshop-Book-Pdf-Free-Download-In-Hindi-BEST.pdf) [http://1004kshop.net/wp-content/uploads/2023/01/Download-Photoshop-2021-version-22-License-Key](http://1004kshop.net/wp-content/uploads/2023/01/Download-Photoshop-2021-version-22-License-Key-Full-Activation-WIN-MAC-X64-last-releAse-.pdf) [-Full-Activation-WIN-MAC-X64-last-releAse-.pdf](http://1004kshop.net/wp-content/uploads/2023/01/Download-Photoshop-2021-version-22-License-Key-Full-Activation-WIN-MAC-X64-last-releAse-.pdf) [https://gretchenscannon.com/wp-content/uploads/2023/01/Photoshop-CS4-Patch-With-Serial-Key-Ma](https://gretchenscannon.com/wp-content/uploads/2023/01/Photoshop-CS4-Patch-With-Serial-Key-MacWin-2022.pdf) [cWin-2022.pdf](https://gretchenscannon.com/wp-content/uploads/2023/01/Photoshop-CS4-Patch-With-Serial-Key-MacWin-2022.pdf) [https://www.chandabags.com/download-free-photoshop-2021-version-22-2-hacked-64-bits-lifetime-pa](https://www.chandabags.com/download-free-photoshop-2021-version-22-2-hacked-64-bits-lifetime-patch-2022/) [tch-2022/](https://www.chandabags.com/download-free-photoshop-2021-version-22-2-hacked-64-bits-lifetime-patch-2022/) <http://modiransanjesh.ir/photoshop-2022-version-23-4-1-download-licence-key-x32-64-hot-2022/> <https://chichiama.net/photoshop-cc-2019-version-20-download-free-with-licence-key-2022/> [https://survivalonearth.com/2023/01/02/adobe-photoshop-7-0-download-for-windows-7-8-10-photosho](https://survivalonearth.com/2023/01/02/adobe-photoshop-7-0-download-for-windows-7-8-10-photoshop-install-in-pc-and-laptop-link/) [p-install-in-pc-and-laptop-link/](https://survivalonearth.com/2023/01/02/adobe-photoshop-7-0-download-for-windows-7-8-10-photoshop-install-in-pc-and-laptop-link/) <http://www.kiwitravellers2017.com/2023/01/03/adobe-photoshop-app-for-pc-download-free-new/> [https://xn--80aagyardii6h.xn--p1ai/photoshop-cc-2014-serial-number-with-license-key-pc-windows-64](https://xn--80aagyardii6h.xn--p1ai/photoshop-cc-2014-serial-number-with-license-key-pc-windows-64-bits-2022-11166/) [bits-2022-11166/](https://xn--80aagyardii6h.xn--p1ai/photoshop-cc-2014-serial-number-with-license-key-pc-windows-64-bits-2022-11166/) <https://teenmemorywall.com/photoshop-cs-free-download-windows-10-full-version-with-key-upd/> <https://entrelink.hk/event/adobe-photoshop-cs-8-0-serial-key-free-download-install/> <https://www.jlid-surfstore.com/?p=12826> <http://powervapes.net/adobe-photoshop-download-7-0-for-pc-top/> <https://www.webcard.irish/adobe-photoshop-download-for-free-windows-10-extra-quality/> <https://noravaran.com/wp-content/uploads/2023/01/gaspjaci.pdf> <http://8848pictures.com/?p=21851> <http://holger-schleiffer.de/?p=17299>

<https://klinikac.com/adobe-photoshop-cs5-download-free-torrent-activation-code-win-mac-2022/> <https://boyutalarm.com/?p=2866> <https://arlingtonliquorpackagestore.com/photoshop-cs2-keygen-exe-free-download-hot/> <https://the-chef.co/wp-content/uploads/2023/01/kamybir.pdf> <https://fajas.club/wp-content/uploads/2023/01/altnike.pdf> [http://masterarena-league.com/wp-content/uploads/2023/01/Ps-Adobe-Photoshop-Cs3-Free-Download](http://masterarena-league.com/wp-content/uploads/2023/01/Ps-Adobe-Photoshop-Cs3-Free-Download-For-Pc-INSTALL.pdf) [-For-Pc-INSTALL.pdf](http://masterarena-league.com/wp-content/uploads/2023/01/Ps-Adobe-Photoshop-Cs3-Free-Download-For-Pc-INSTALL.pdf) [https://warshah.org/wp-content/uploads/2023/01/Adobe-Photoshop-CS3-Download-free-With-License-](https://warshah.org/wp-content/uploads/2023/01/Adobe-Photoshop-CS3-Download-free-With-License-Key-Registration-Code-For-Windows-2022.pdf)[Key-Registration-Code-For-Windows-2022.pdf](https://warshah.org/wp-content/uploads/2023/01/Adobe-Photoshop-CS3-Download-free-With-License-Key-Registration-Code-For-Windows-2022.pdf) [https://roofingbizuniversity.com/wp-content/uploads/2023/01/Download-Photoshop-2020-With-Key-X](https://roofingbizuniversity.com/wp-content/uploads/2023/01/Download-Photoshop-2020-With-Key-X64-upDated-2023.pdf) [64-upDated-2023.pdf](https://roofingbizuniversity.com/wp-content/uploads/2023/01/Download-Photoshop-2020-With-Key-X64-upDated-2023.pdf)

**Adobe SVG- –** SVG, which stands for Scalable Vector Graphics, is an Open standards-based file format for two dimensional vector and raster graphics. Today, this best feature of Adobe's Photoshop holds the best place in graphic designing and retouching. With the help of this, you can easily design elaborate layouts in SVG that will be rendered on the web or printed on any paper. **Adobe Smart Objects-** - A smart object is the combination of a regular object with a smart object. The two share the same appearance and behavior, except when the smart object itself is applied to another layer. The image thus created is independent of its parent layer and can be rotated, scaled, moved, or moved around. **Adobe Story Web Publishing- –** The Adobe Story Web Publishing is the online multi-document publishing framework that allows you to create, manage, and deliver dynamic web content and experiences at scale. It is a part of the Adobe Creative Cloud. To know more Visit: http://www.adobe.com/ac/products/story/ . **Adobe Photoshop –** The main feature of Photoshop is the various selection options that allow the user to select a region of an image or a shape. You can then edit or delete that selected area or image altogether. This is one of the key tasks that we have to execute on a regular basis. Apart from this, Photoshop offers some amazing features like automatic retouching, adjustment layers, content aware fill, content-aware fill, and content-aware layer. Let's explore a few of them: